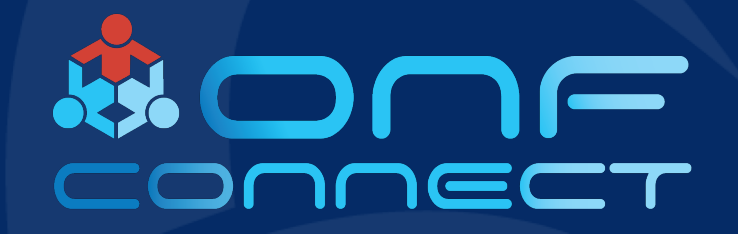

# 5G Mobile Platform with P4-enabled Network Slicing and MEC

**Wilson Wang National Chiao Tung University**

### About Me

- Wilson Wang
	- NCTU PhD candidate
	- ITRI engineer
	- Cat person
	- ONOS deployment brigade member

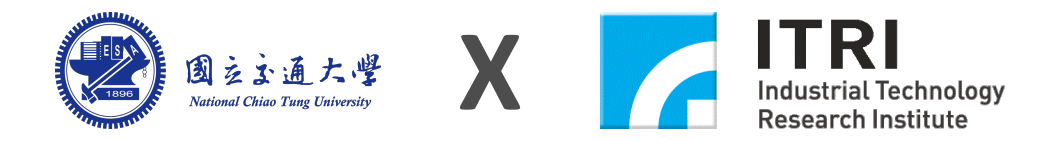

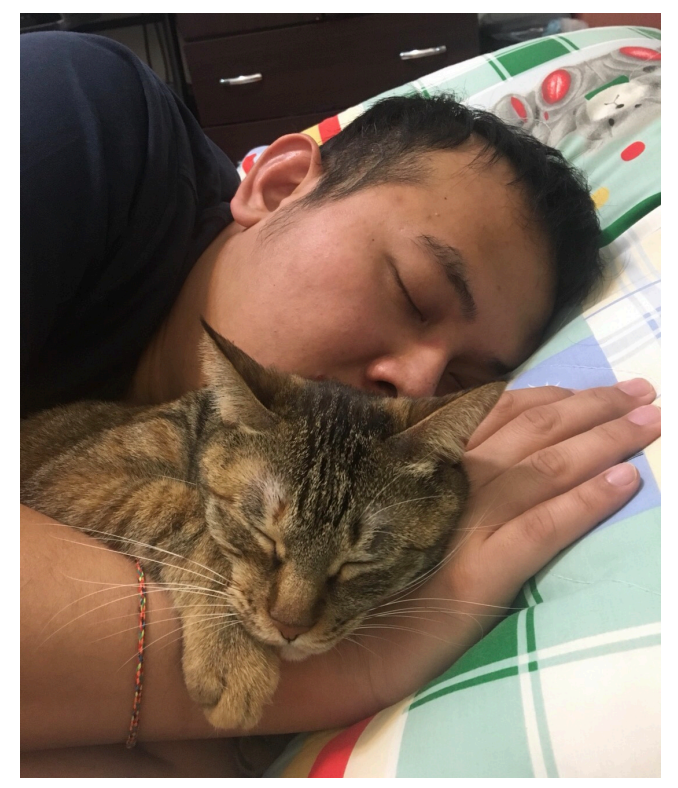

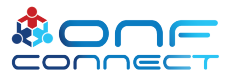

#### **Outline**

- What We Have Done
- 5G Mobile Platform with free5GC
- Reduce Loading in MEC with P4 Switch
- P4-enabled Network Slicing

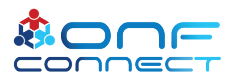

## ONS 2016

- Build an **SDN-IP** site in NCTU
	- Connect with KREONET and AmLight
- Live DEMO

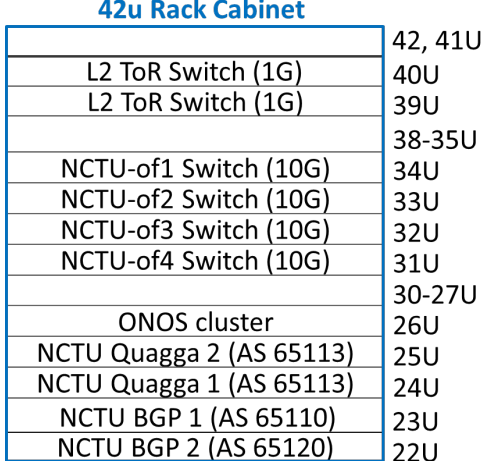

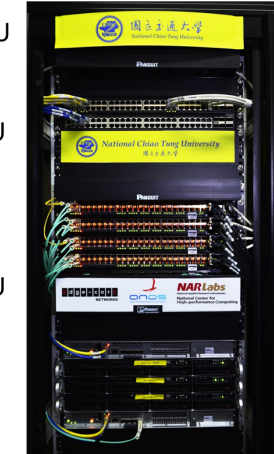

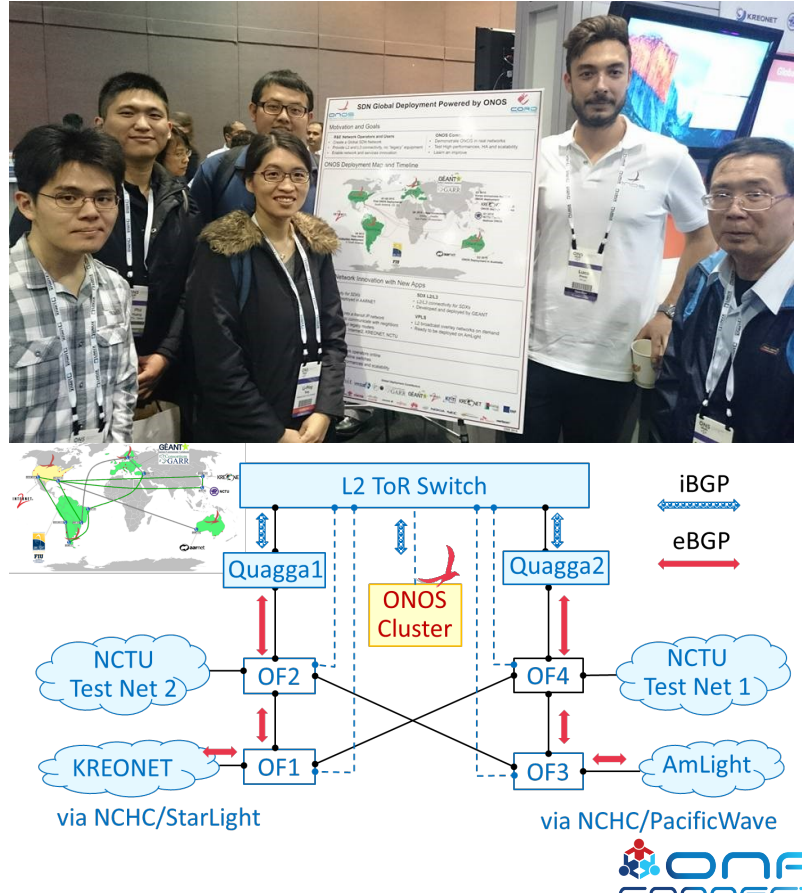

#### CORD Build 2017

#### • **Integrate OAI-as-a-Service into M-CORD**

• Presentation and live DEMO

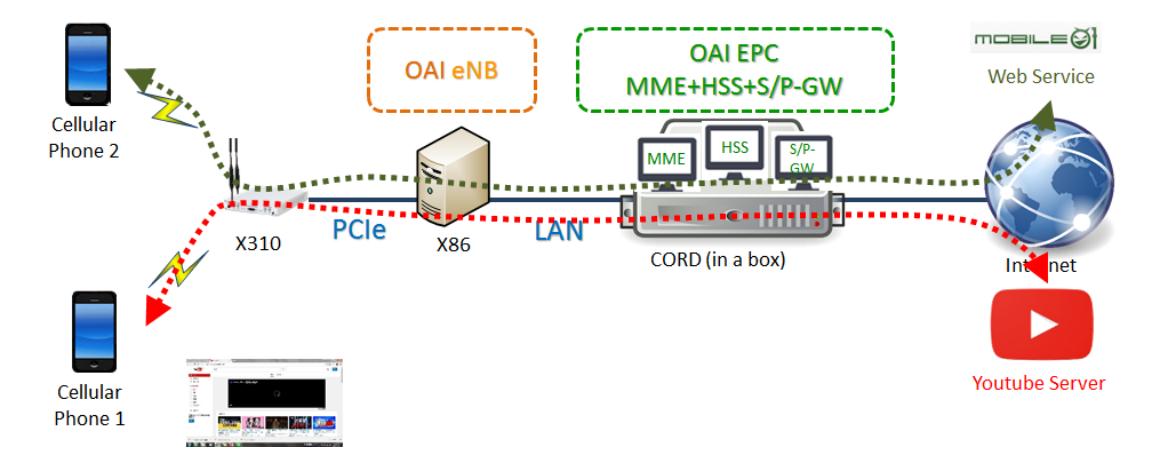

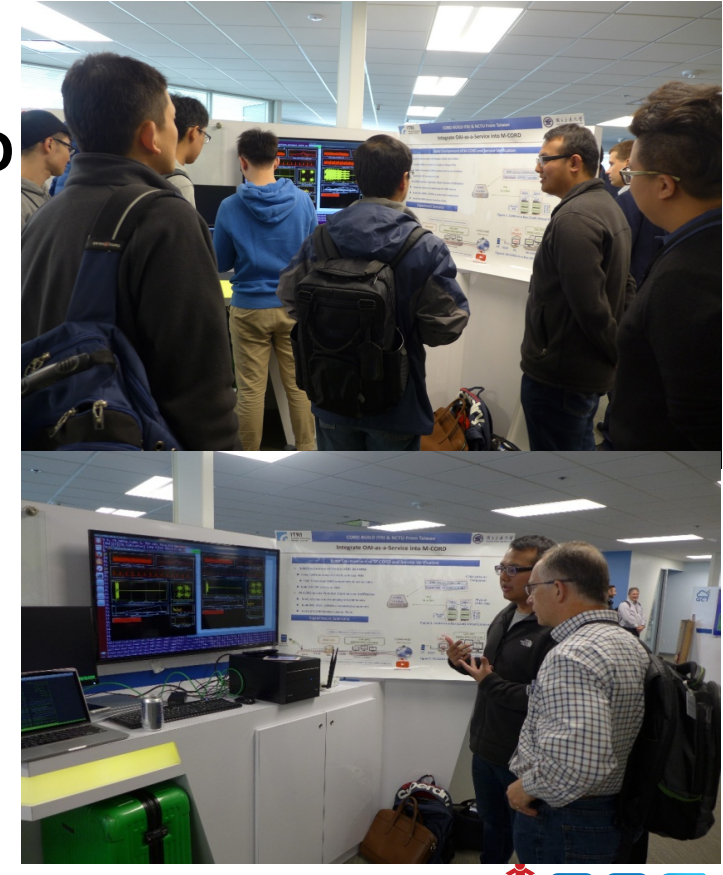

## ONF Connect 2018

#### • **OAI M-CORD Platform with P4-enabled Network Slicing**

• Live DEMO

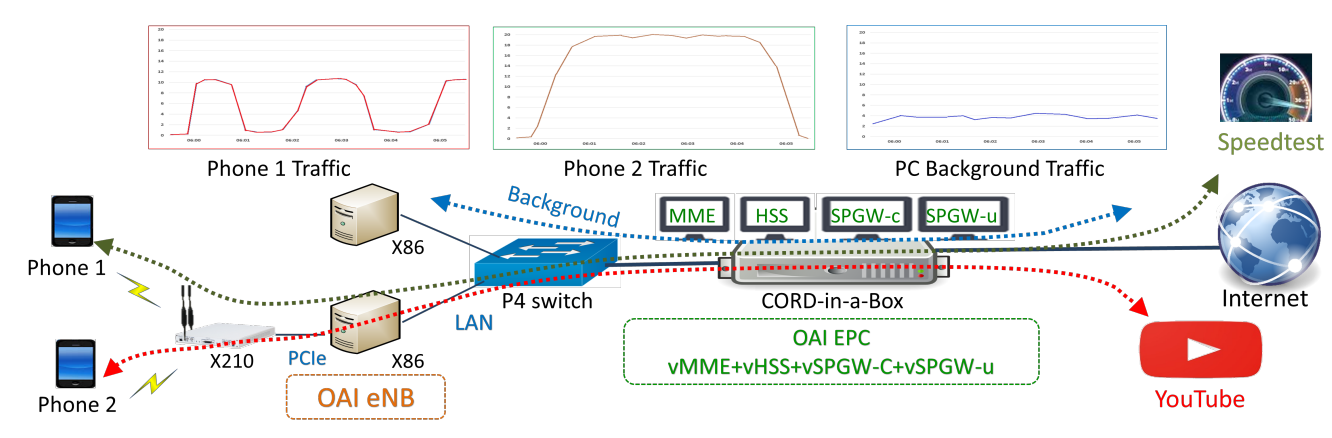

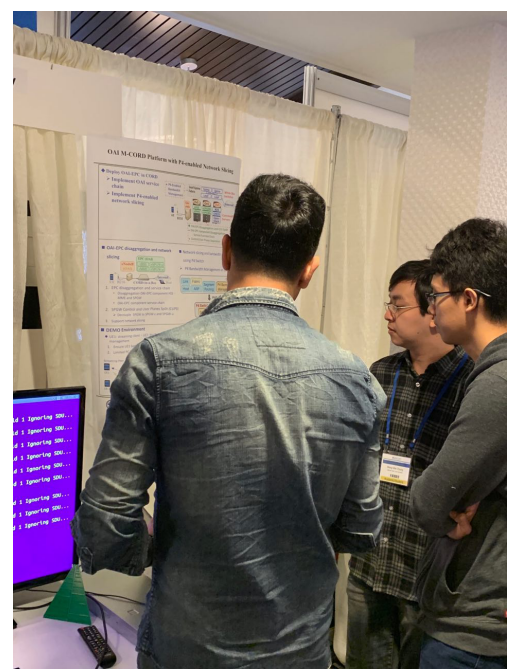

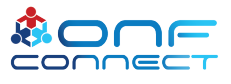

### ONF Connect 2019

- 5G Mobile Platform with P4-enabled Network Slicing and MEC
	- Compliant with **ETSI MANO**
	- NCTU **free5GC**
	- Loading Reduction in **MEC** with **P4 Switch**
	- P4-enabled **network slicing**

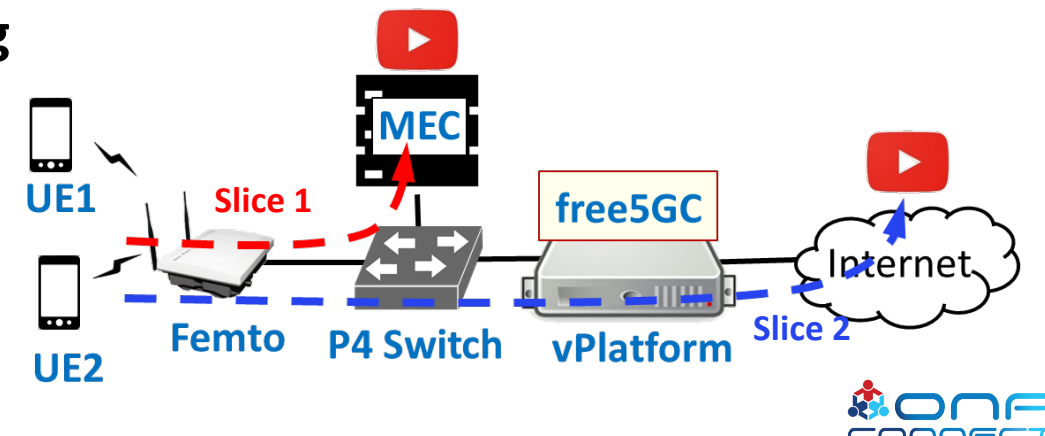

## Introduction and Motivation for Our 5G Mobile Platform

- 5G need **Virtualized Network Functions (VNFs)**
	- Flexible and efficient network
- **Cloud-Native VNFs (CNF)**
	- VNFs based on Cloud-Native containerization technology
	- Lower overhead and higher performance
- ETSI proposes **NFV Management and Orchestration (NFV-MANO)** architecture
- Many existing NFV-MANO projects
	- Complex service development
	- Insufficient support of CNF orchestration
	- High resource usage, e.g. CPU, memory, disk …
- Need a **5G Lightweight NFV-MANO platform**

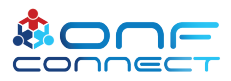

#### So We Want to

- Propose a **5G Lightweight NFV-MANO Mobile Platform**
	- Utilize SDN, NFV, Cloud to provide 5GC flexibility and scalability
	- All open sources
		- Kubernetes, ONOS, free5GC …
	- NFV functionality
		- Scalable free5GC CNFs
	- Cloud functionality
		- Agile orchestration
	- SDN functionality
		- Flexible underlay network

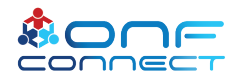

#### ETSI NFV-MANO Architecture

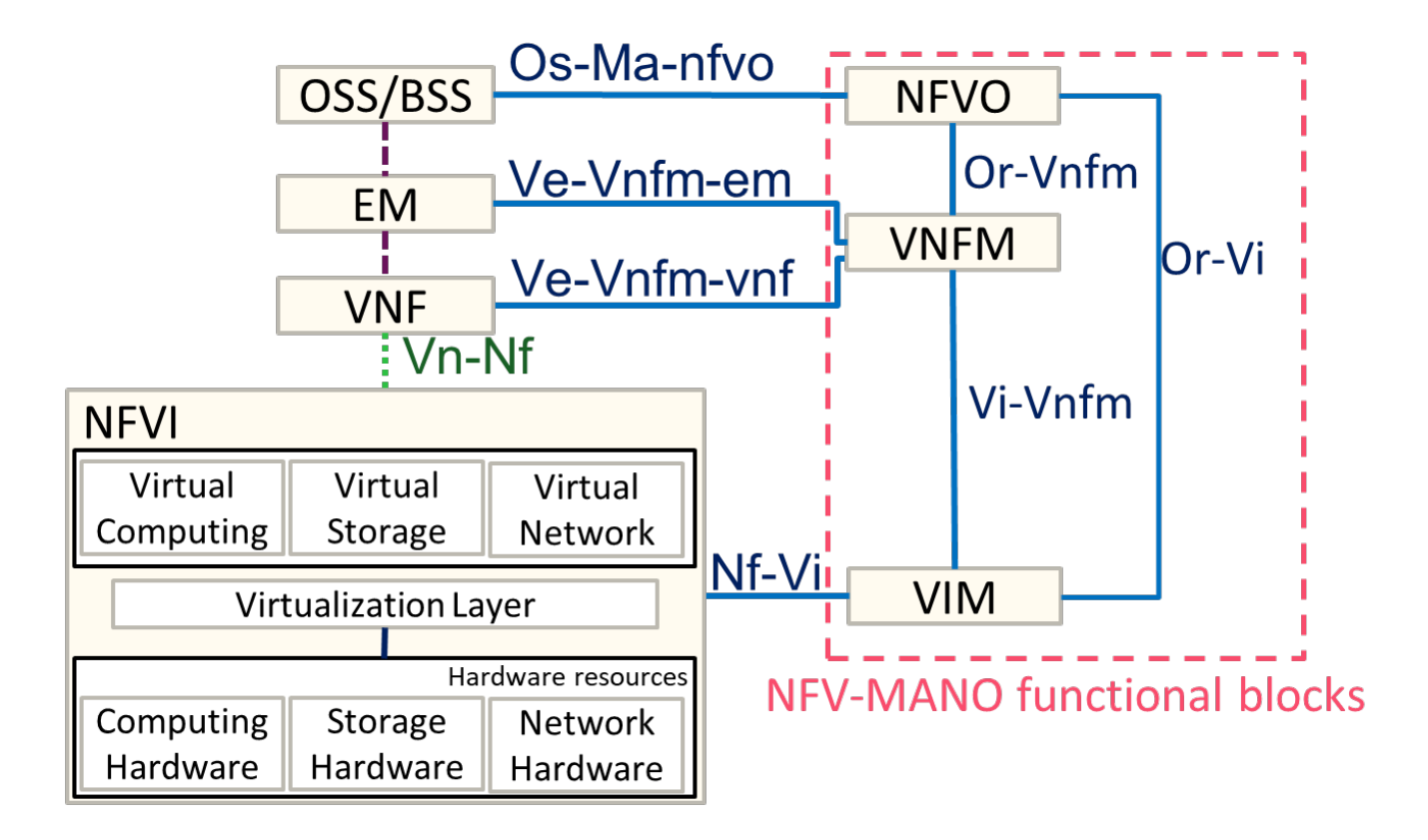

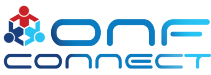

#### ETSI NFV-MANO Functional Blocks

#### • **NFVO: NFV Orchestrator**

- Management of the instantiation of VNFMs where applicable
- Network Services (NSs) lifecycle management
- **VNFM: VNF Manager**
	- Manage lifecycle of VNF instances
	- Creates, maintains and terminates VNF instances
- **VIM: Virtualized Infrastructure Manager**
	- E.g. OpenStack, Kubernetes, ONOS
- **VNF: Virtualized Network Function** 
	- **free5GC**
- **NFVI: NFV Infrastructure**
	- Provide the infrastructure resources
- EM: Element Management
- OSS/BSS: Operation/Business System Support

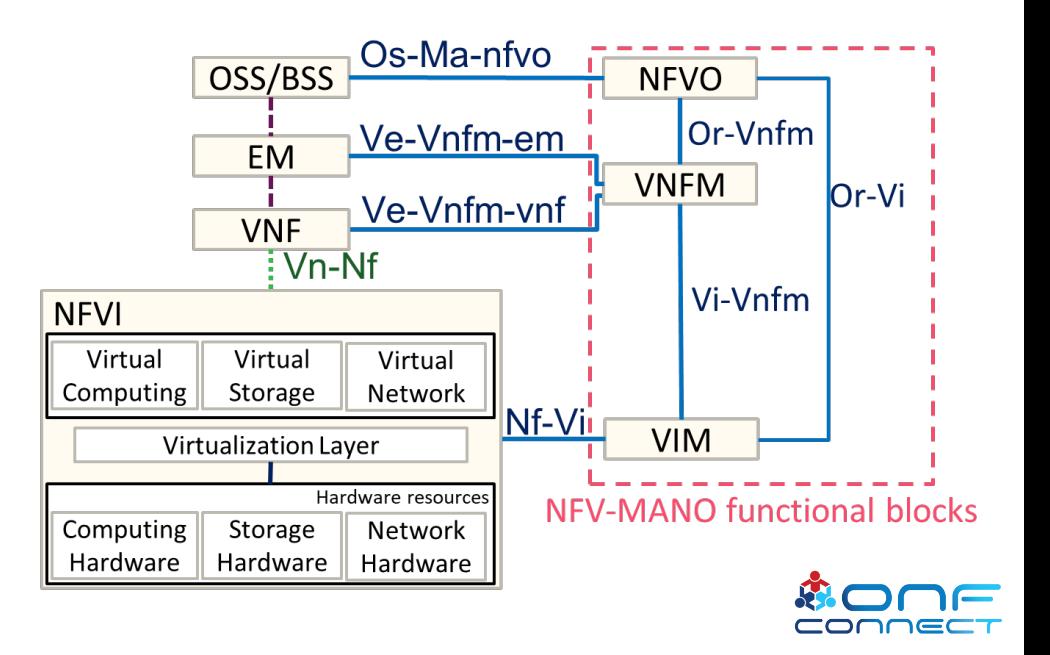

## What is free5GC

- The free5GC is an **open-source** project code for **5G generation mobile core network** created by NCTU
- Based on the Rel-13 EPC and migrates into Rel-15 5GC
	- Focus enhance Mobile Broadband (eMBB) feature
	- Ultra-Reliable Low Latency Connection (URLLC) and Massive Internet of Things (MIoT) are not supported yet

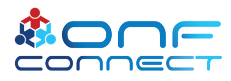

## free5GC CNFs

#### • CNFs

- AMF: Access Management Function
- SMF: Session Management Function
- HSS: Home Subscriber Server
- PCRF: Policy and Charging Rules Function
- UPF: User Plane Function
- All CNFs are containerization and running on K8s cluster

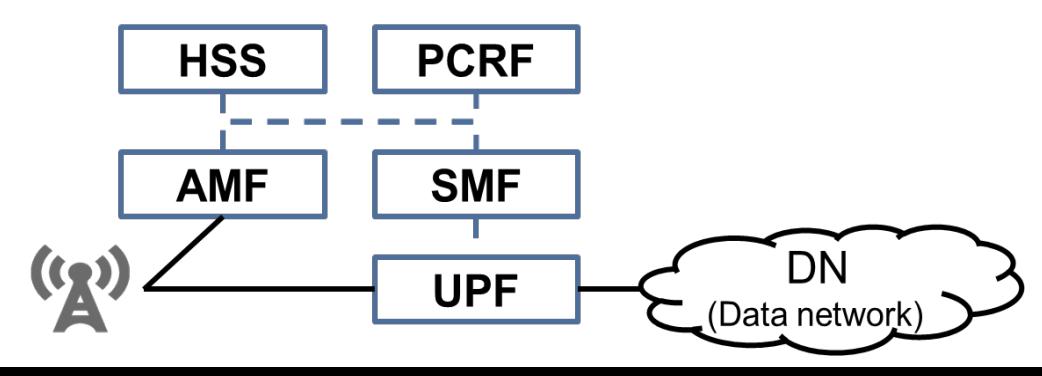

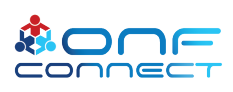

## Design Concept of 5G Lightweight NFV-MANO Mobile Platform

- Each NF of free5GC is a CNF (Base on **SBA**)
- May install/update a group of designated **free5GC CNFs** (Using **Helm)**
- Ø Create Custom Resource Definition for **free5GC CNFs**
- Ø Introduce a free5GC Operator (**free5GC-Op**) as **VNFM** for **free5GC CNFs CR**

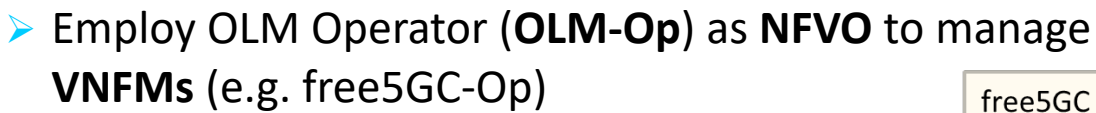

- Ø Create Custom Resource Definition for **C-Op**
	- Treat Custom Operator (C-op) as CR allowing dynamic C-Op installation/update

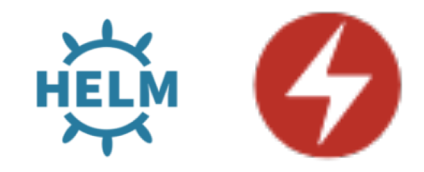

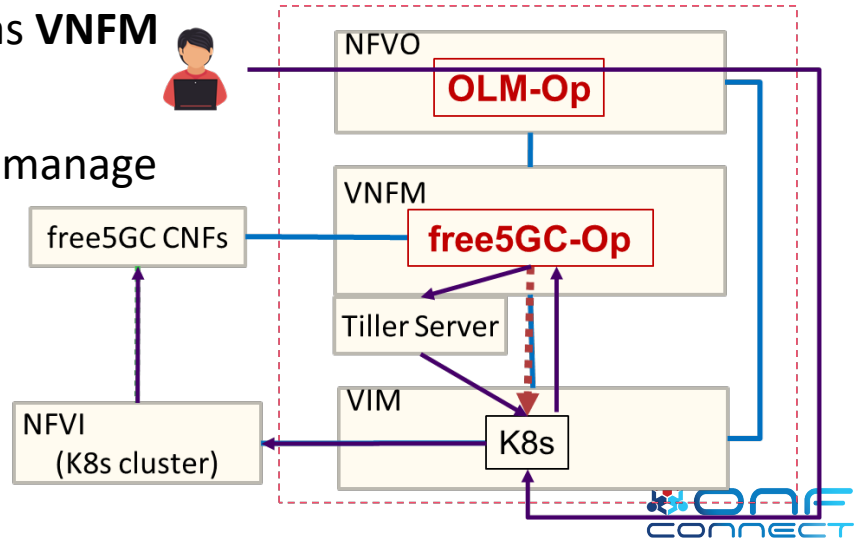

# Operator Lifecycle Manager (OLM)

- Open source project hosted by Red Hat
- Create Custom Resource Definition for **Custom Operators (C-Ops)**
	- Treat Custom Operator (C-Op) as CR in K8s
- Employ two operators to manage C-Op CR:
	- **1. OLM Operator (OLM-Op)**:
		- Watch **C-Op CR** update request on K8s API Server
		- Perform C-Op installation/modification
	- **2. Catalog Operator** (optional)
		- Cache of C-Op custom resource

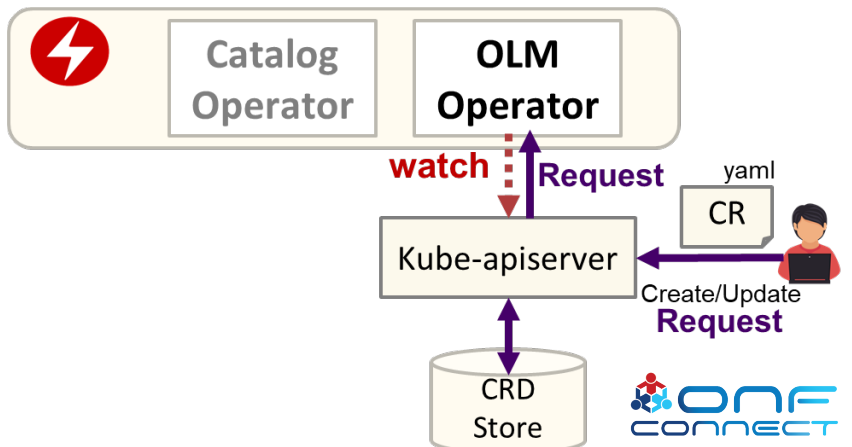

## Design Concept of 5G Lightweight NFV-MANO Mobile Platform (Cont.)

- Use **ONOS** as SDN controller to manage underlying SDN network
- Two **approaches** to interact with ONOS (through **ONOS northbound REST API**)
	- 1. Modify **OLM-Op** to interact with ONOS Controller directly
	- 2. Introduce **ONOS-Op** to interact with ONOS Controller (On behalf of OLM-Op)
		- **Need not to modify OLM-Op!**
- Ø Introduce a ONOS Operator (**ONOS-Op**) as **VNFM**
	- Create CRD for **ONOS REST API**
		- Treat ONOS REST API as CR
	- Implement a ONOS-Op as **VNFM for ONOS REST API**

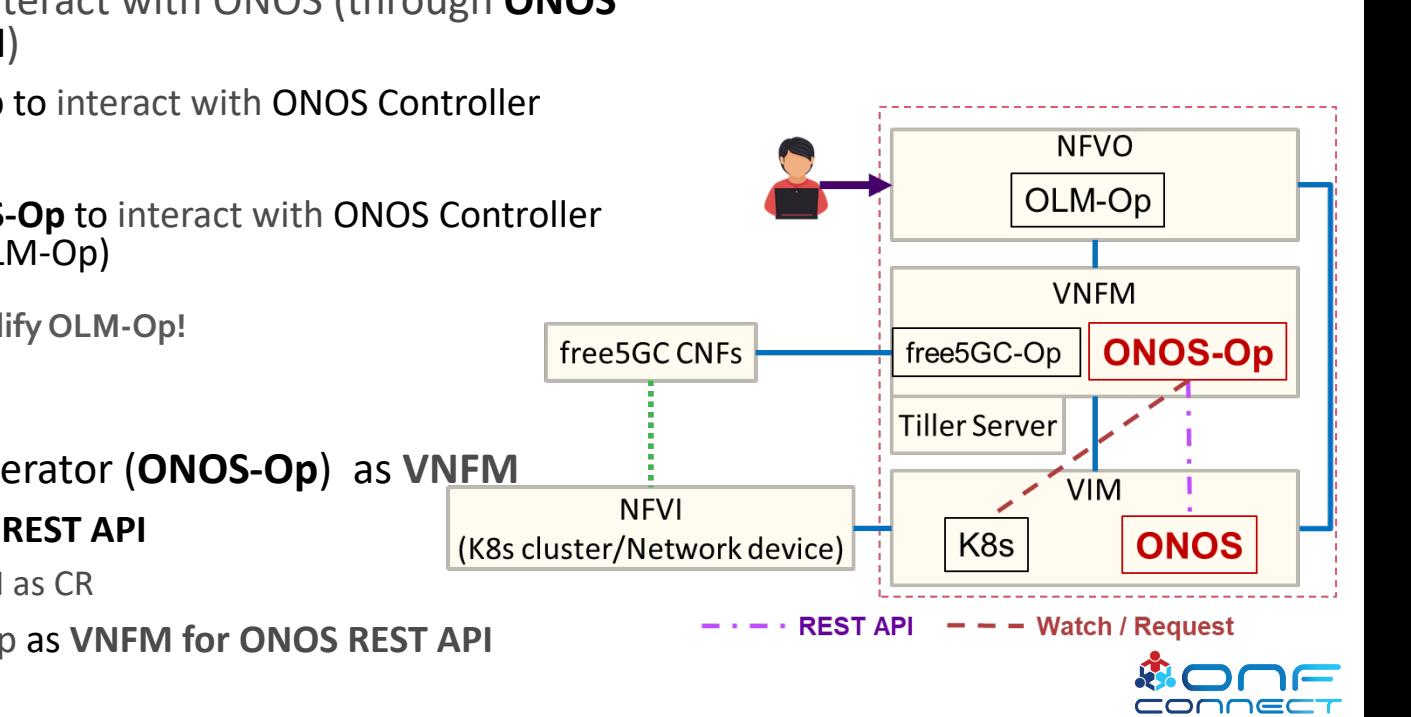

## Architecture of 5G Mobile Platform

#### • **NFVO: OLM-Op**

- Watch **CR** update requests of **C-Op** on Kube-apiserver
- Install / update C-Op
- **VNFMs:** C-Ops
	- free5GC Operator (**free5GC-Op**)
		- Watch **CR** update requests of **free5GC** on Kube-apiserver
		- Install / update free5GC CNFs
	- ONOS Operator (**ONOS-Op**)
		- Watch **CR** update requests of **ONOS REST API** on Kube-apiserver
		- Call **ONOS northbound REST API**

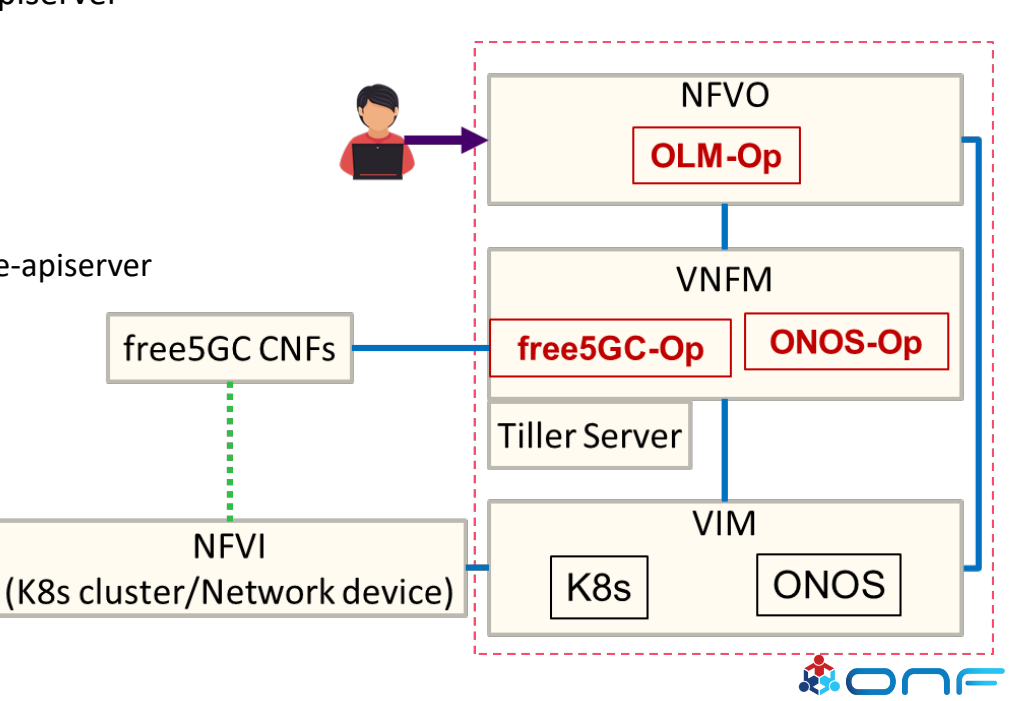

## Design of free5GC Operator (free5GC-Op)

- Responsible for installing/updeting free5GC CNF by using Helm
- Three components:
- **Helm Chart of free5GC CNFs** (template file)
	- Template for K8s resources definitions of **free5GC CNFs**
- **watches.yml** (file)
	- CR name: free5GC
	- Helm Chart path
- **helm-operator** (free5GC-Op core)
	- Get CR name specified in watches.yml
	- Watch **CR** update requests of **free5GC** on kube-apiserver
	- On receiving request, transform **config of request content** into **Helm** *Config*
	- Send Helm Chart and Config to Tiller Server

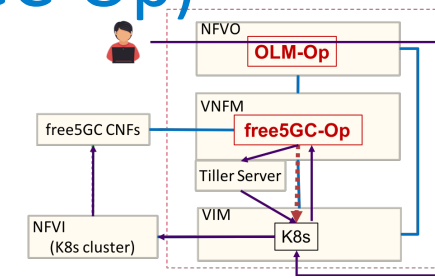

Chart

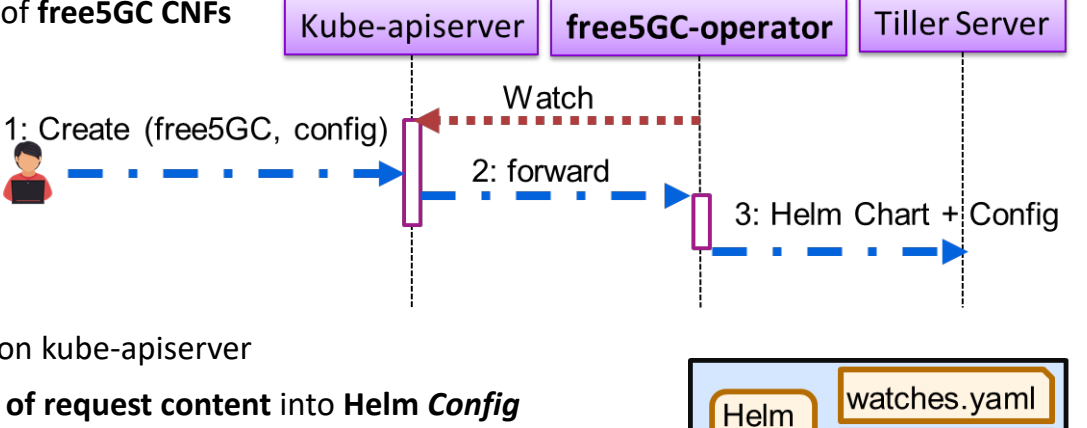

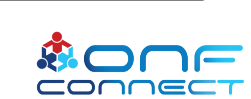

helm-operator free5GC Operator

## Design of ONOS Operator (ONOS-Op)

- Responsible for interacting with ONOS Controller
- Two components:
	- Spec of **ONOS REST API**
	- ONOS-Op core:
		- Watch **CR** update requests of **ONOS REST API** on kube-apiserver
		- On receiving request, transform **ONOS REST API CR content** into **REST API format**

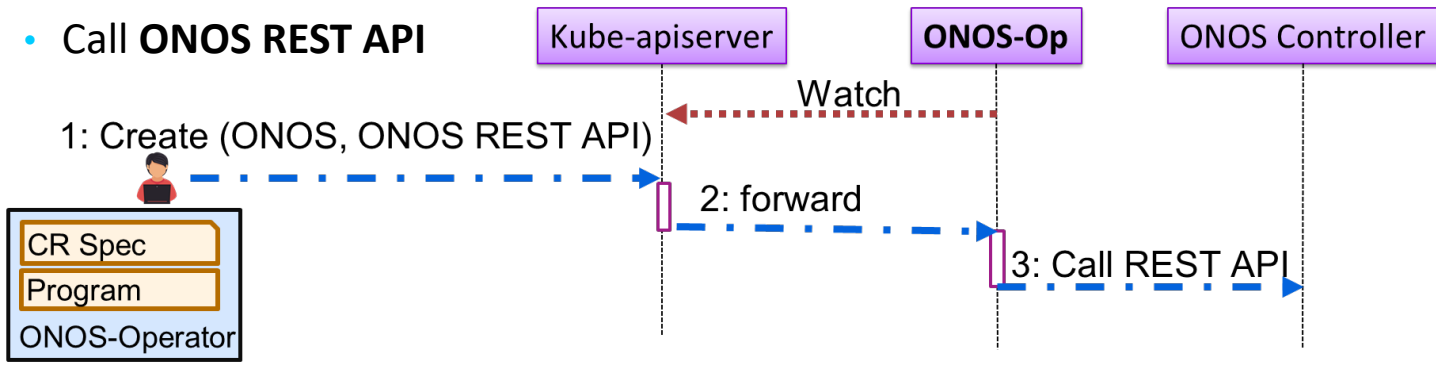

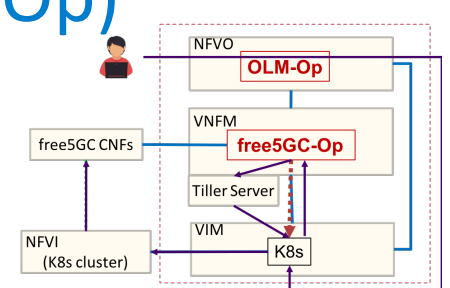

## free5GC CNFs Installation / Modification

- 1. free5GC-Op watches **free5GC CR** update request on Kube-apiserver
- 2. User requests Kube-apiserver to create/update **free5GC CR**
- 3. Kube-apiserver forwards request to free5GC-Op
- 4. free5GC-Op transforms **config of request content** into **Helm** *Config*
- 5. free5GC-Op sends **Helm** *Chart* and *Config* to Tiller server (TS)
- 6. TS combines Helm *Chart* and *Config*, sends data to Kube-apiserver
- Create/Update 7. Kube-apiserver deploys **free5GC CNFs**

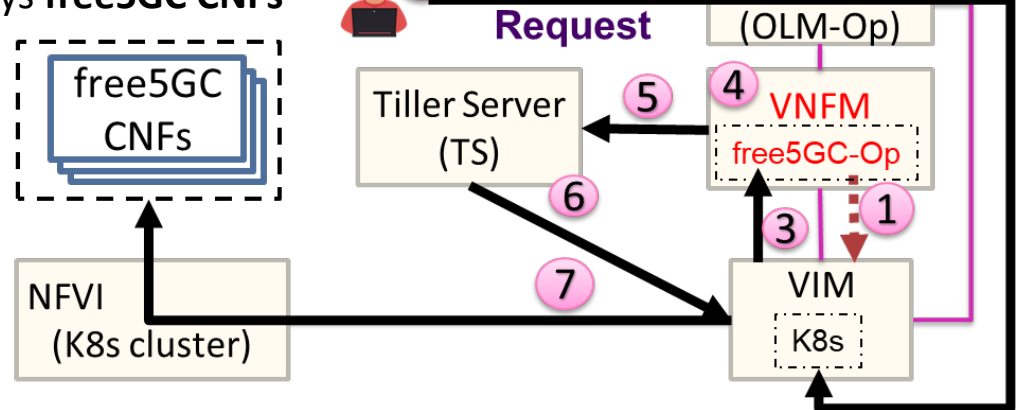

**NFVO** 

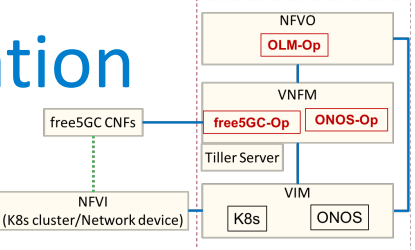

## Interact with ONOS

- 1. ONOS-Op watches **ONOS REST API CR** update request on Kube-apiserver
- 2. User requests Kube-apiserver to create/update **ONOS REST API** CR
- 3. Kube-apiserver forwards request to ONOS-Op
- 4. On receiving request, ONOS-Op transform **request content** into **ONOS REST API format**
- 5. ONOS-Op call **ONOS northbound REST API**

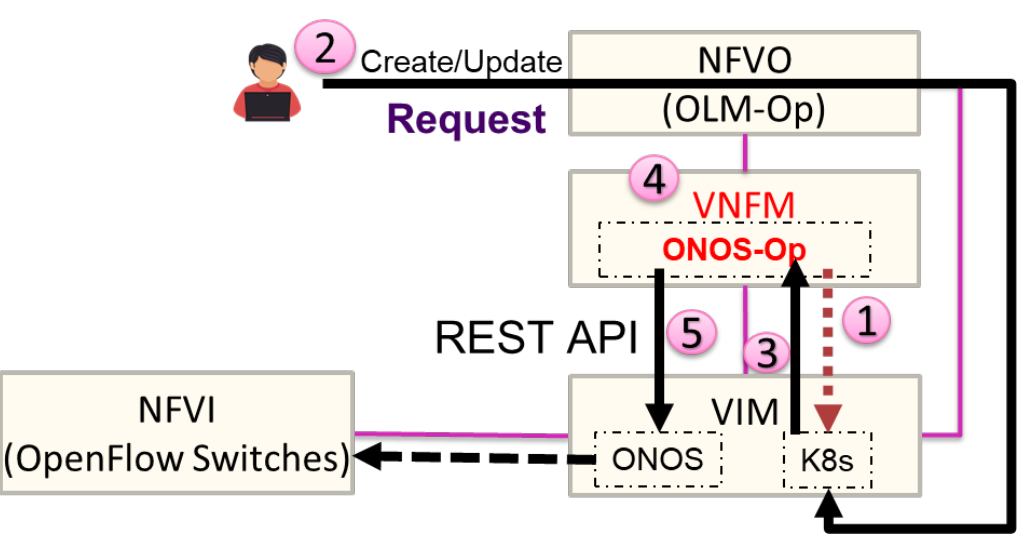

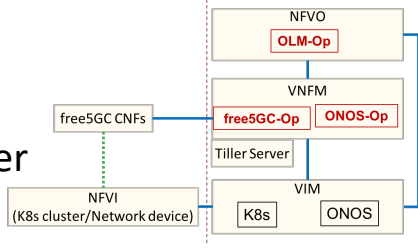

## Data Network: Multus + Calico + SR-IOV

- Multi-interface of free5GC CNFs
	- eth0 of CNFs: for 5G Core Network functions interaction
	- eth1 of AMF and UPF: for connect to eNodeB

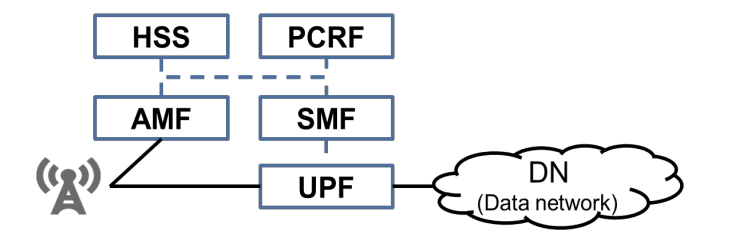

Why Multus + Calico + SR-IOV?

- Multus: Enabling attach **multiple network** interfaces to PODs
- Calico: Good performance for deliver native Linux networking dataplane
	- No packets encapsulation, direct packets natively by BGP routing mechanism
	- Minimize overall CPU usage and occupancy by Calico's control plane and policy engine
- SR-IOV: **Lowers latency** and boosts **throughput** to satisfy CNF data plane needs
	- Hardware based virtualization technology that improve performance and scalability

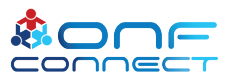

## Design of Data Network

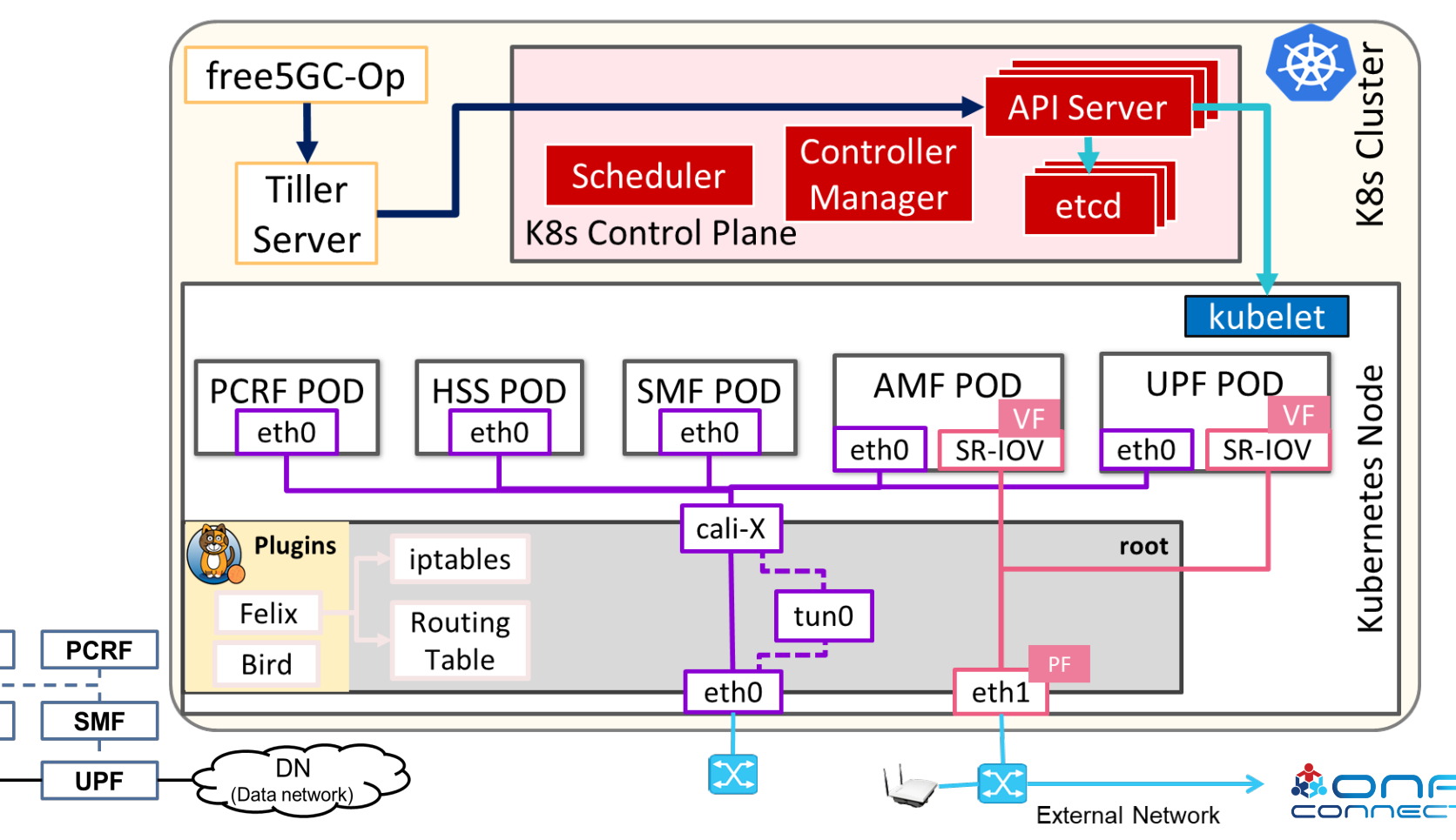

**HSS** 

**AMF** 

 $\mathbb{Q}$ 

## Reduce Loading in MEC with P4 Switch

- Propose a P4-based MEC network
	- Network feature
		- Provide better packet I/O with P4 switch
		- Reduce MEC loading from packet encapsulation and decapsulation
		- Redirect DNS

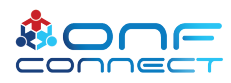

## Stateful GTP packet tracking

- Decapsulate GTP-U header before sending it MEC
- Encapsulate packet with GTP-U header before sending it to UE
	- Tracking mapping between **UE IP** and **downlink TEID**

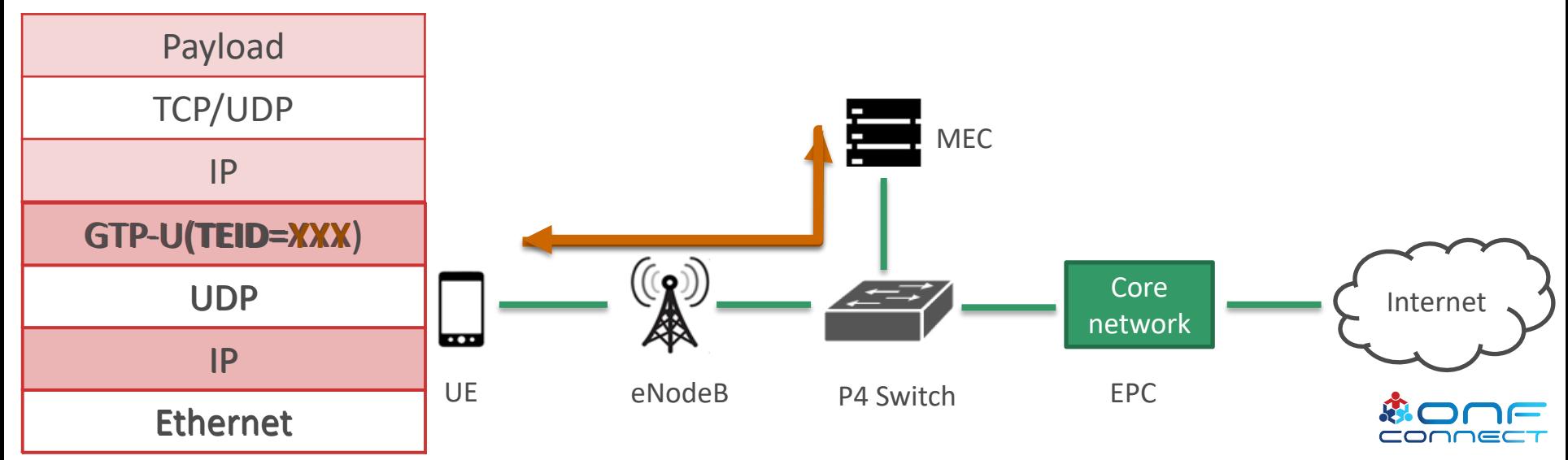

## Reduce Loading in MEC with P4 Switch

#### • Two approaches

- Packet-in downlink GTP-U packets
- Packet-in SCTP packets

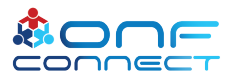

## Packet-in downlink GTP-U packets

#### **Switch**

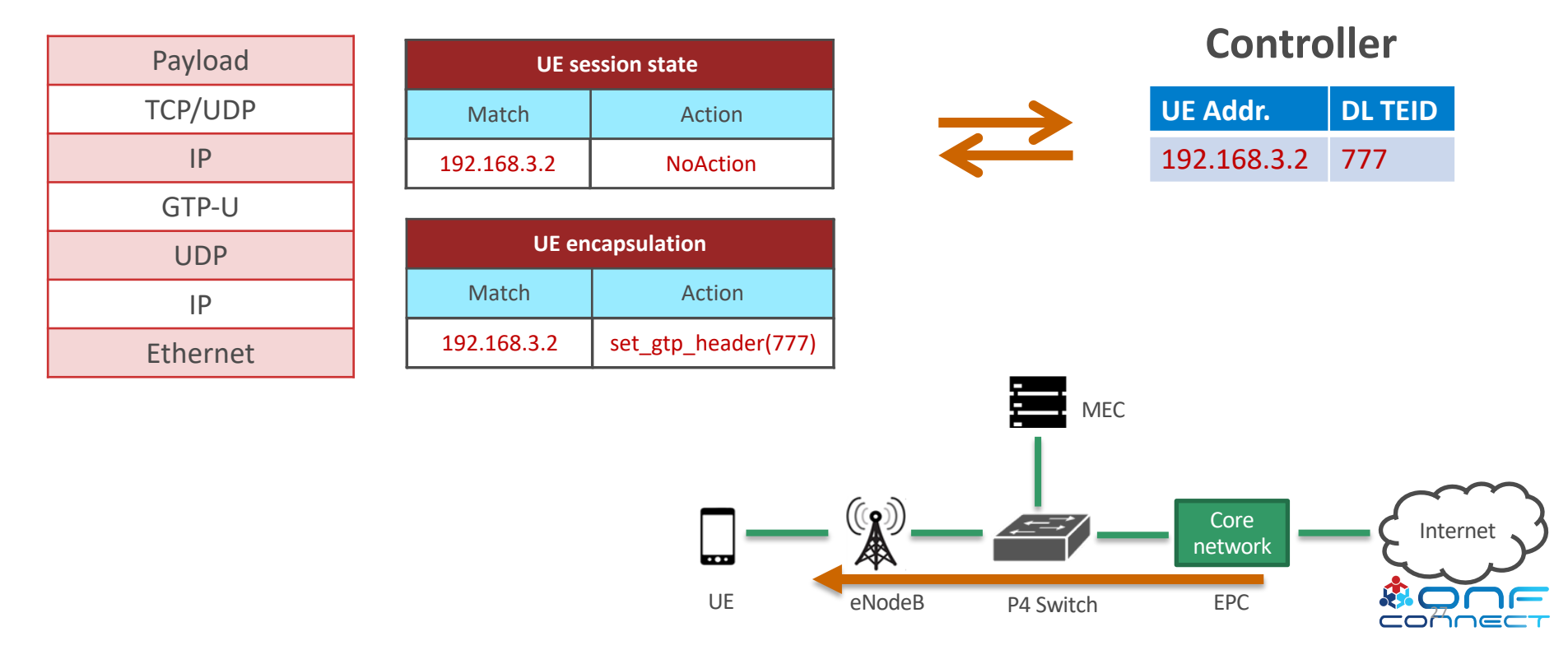

## Packet-in downlink GTP-U packets

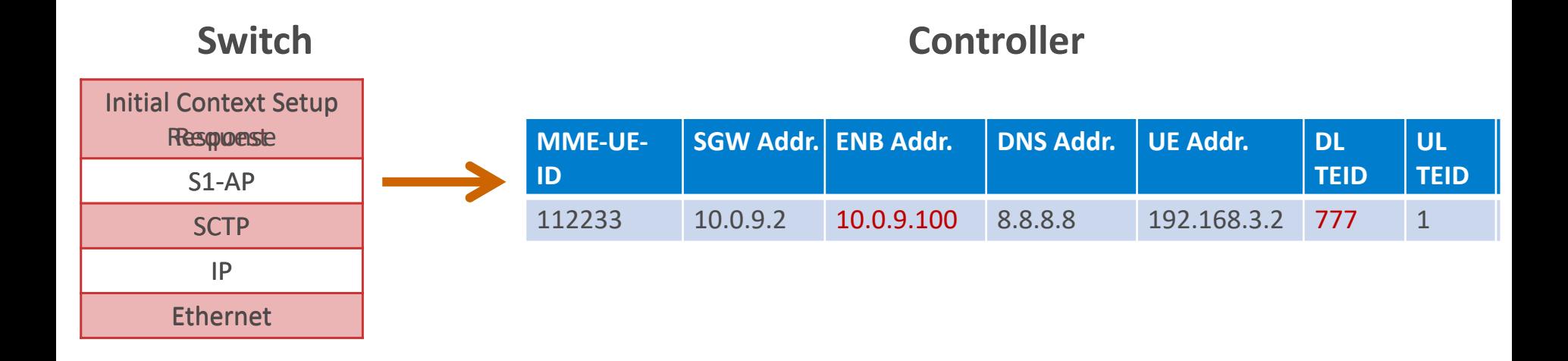

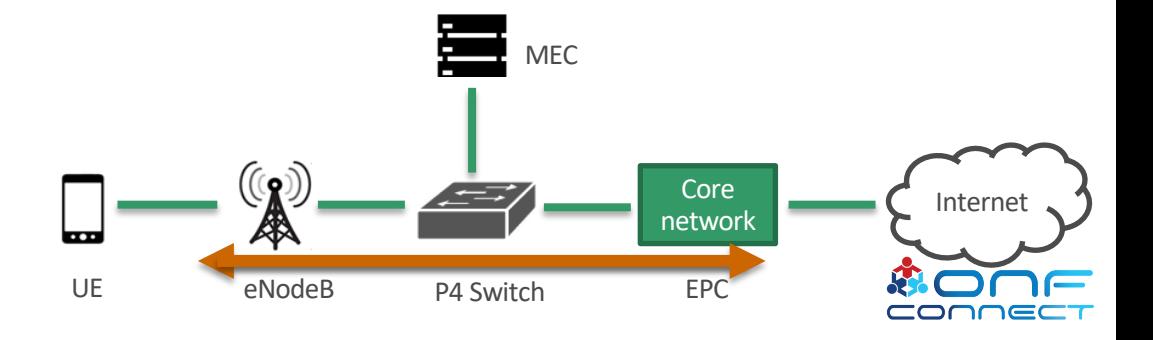

## DNS traffic redirection

- 1. UE send DNS requests to ask for a specific service on the internet
- 2. Switch redirect the DNS query to MEC
	- Target service can be provided by MEC
		- Response the request by MEC address
	- Target service cannot be provided by MEC
		- Response the request by real service address
- 3. UE send normal traffic to service

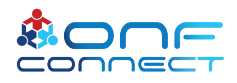

## Implementation of mec-spgw.p4

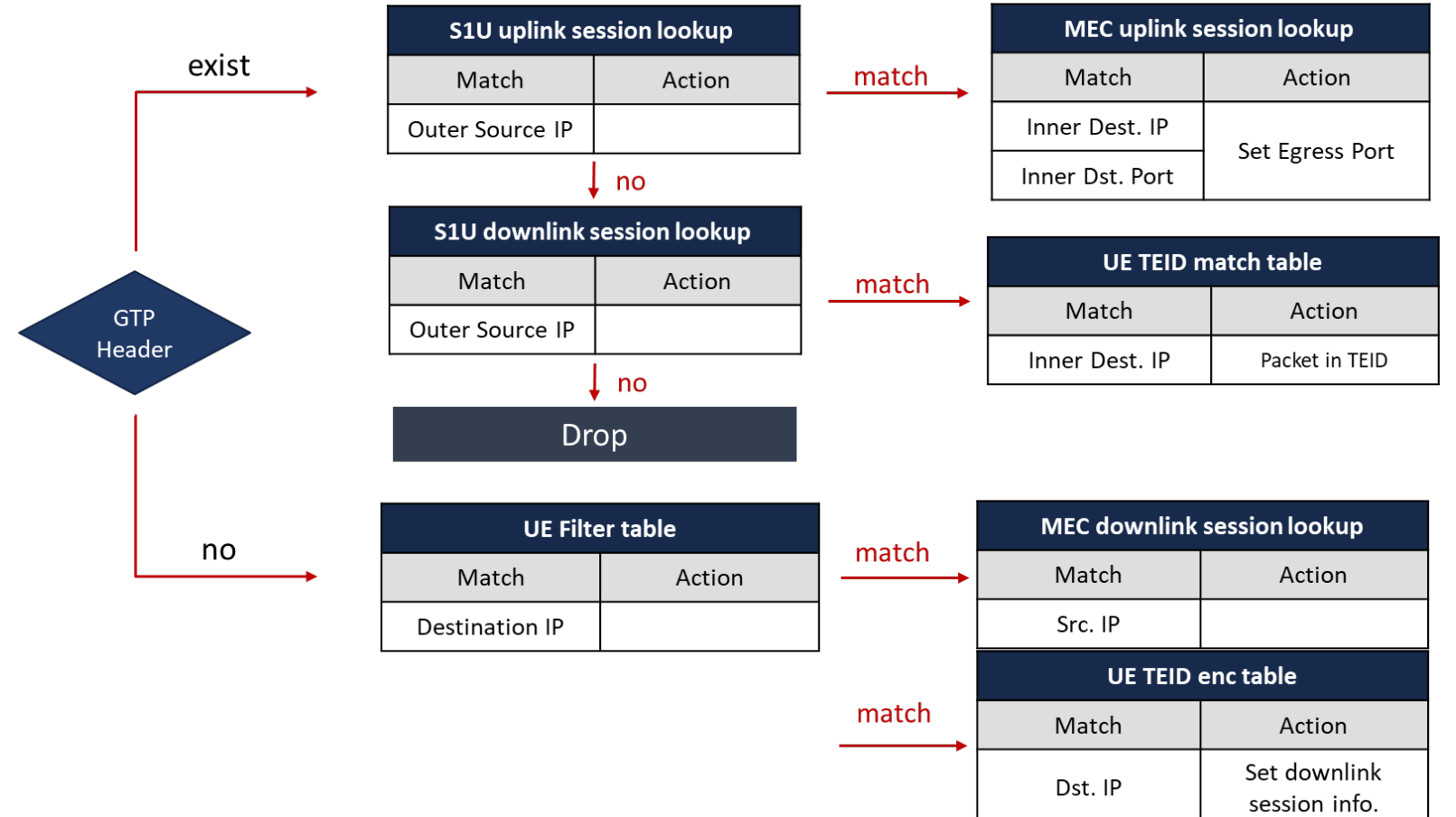

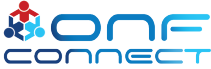

## Design Concept for Bandwidth Slice Management

- Bandwidth slice
	- Contain disjoint traffic flows identified from user-defined field
	- Reach isolation of bandwidth resources by priority forwarding
- Aggregated traffic flow in a slice will share the bandwidth resource

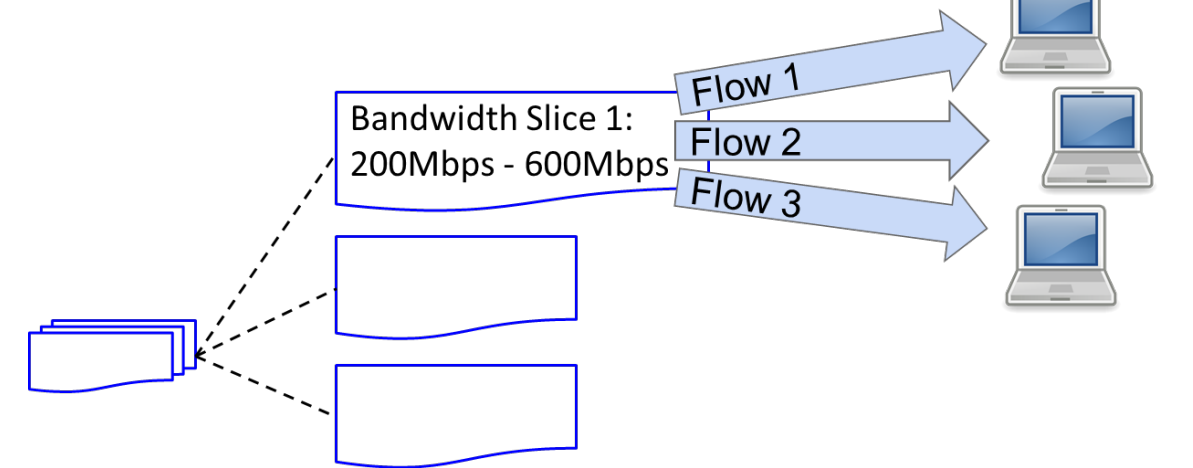

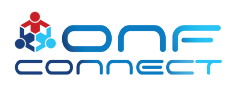

## Policy of Bandwidth Management

- Slice Traffic (aggregated traffic flows)
	- Guarantee minimum bandwidth
	- Best effort delivery without any guarantee
	- Limit maximum bandwidth

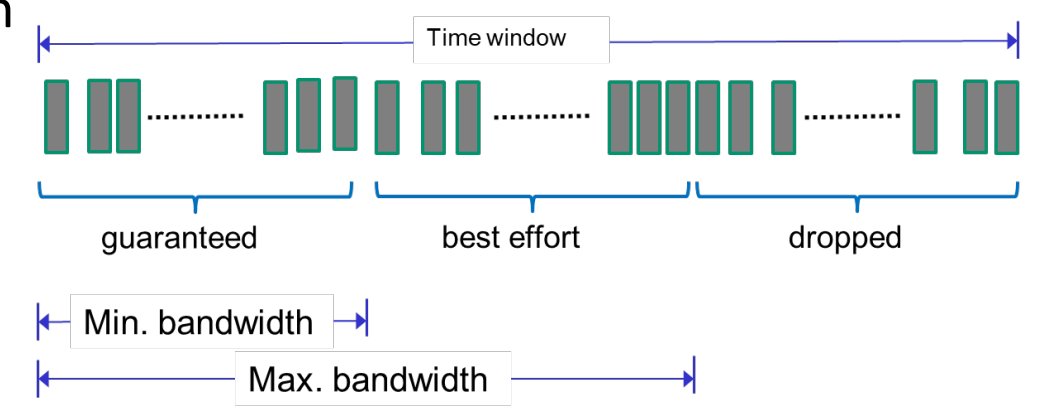

- Unspecified Traffic
	- Best effort delivery without any guarantee

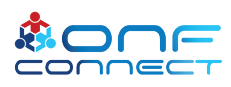

## Packet Classification

- P4 Meter with Two Rate Three Color Marker classification
	- minimum bandwidth: Committed Information Rate (CIR)
	- maximum bandwidth: Peak Information Rate (PIR)
- Color result
	- Green: Guarantee traffic
	- Yellow: Best Effort traffic
	- Red: Abandon traffic

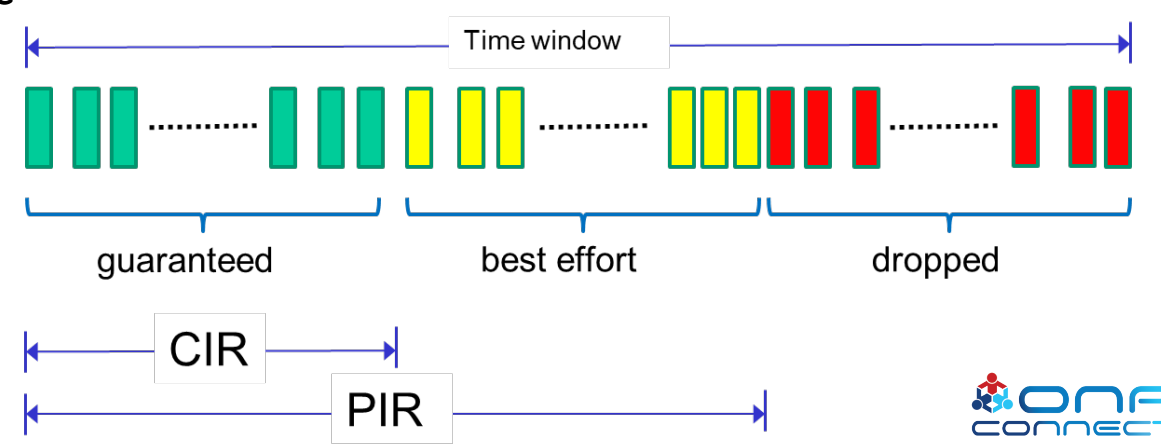

## Priority Forwarding

- Guarantee traffic
	- Request bandwidth cannot exceed link available bandwidth
- Best Effort traffic
	- Contain unspecified packets
	- Deliver by residual bandwidth
		- Maximize bandwidth utilization
- Abandon traffic

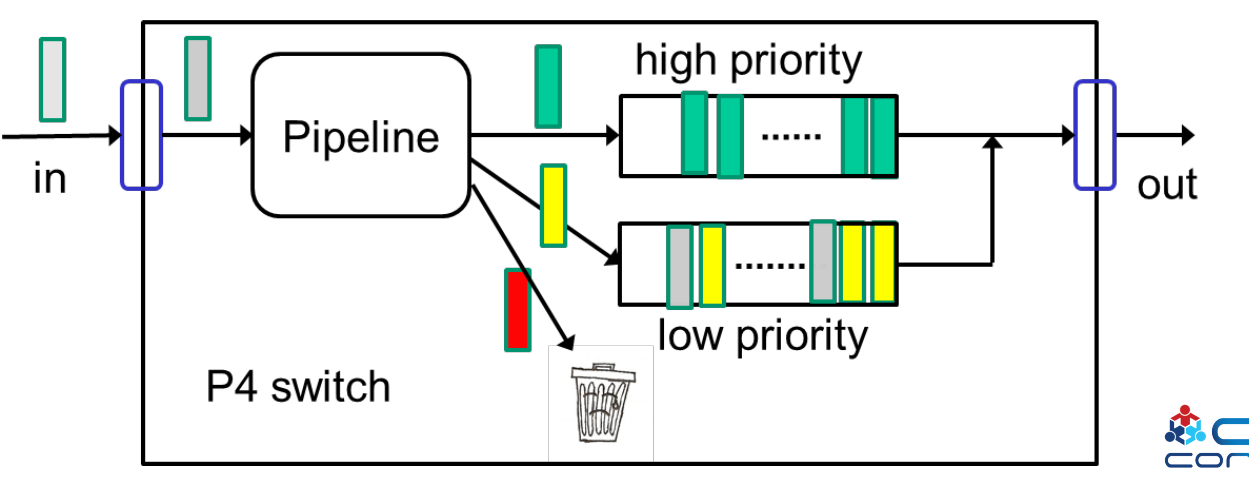

## Priority Forwarding - Two-Level Priority Queue

• For example:

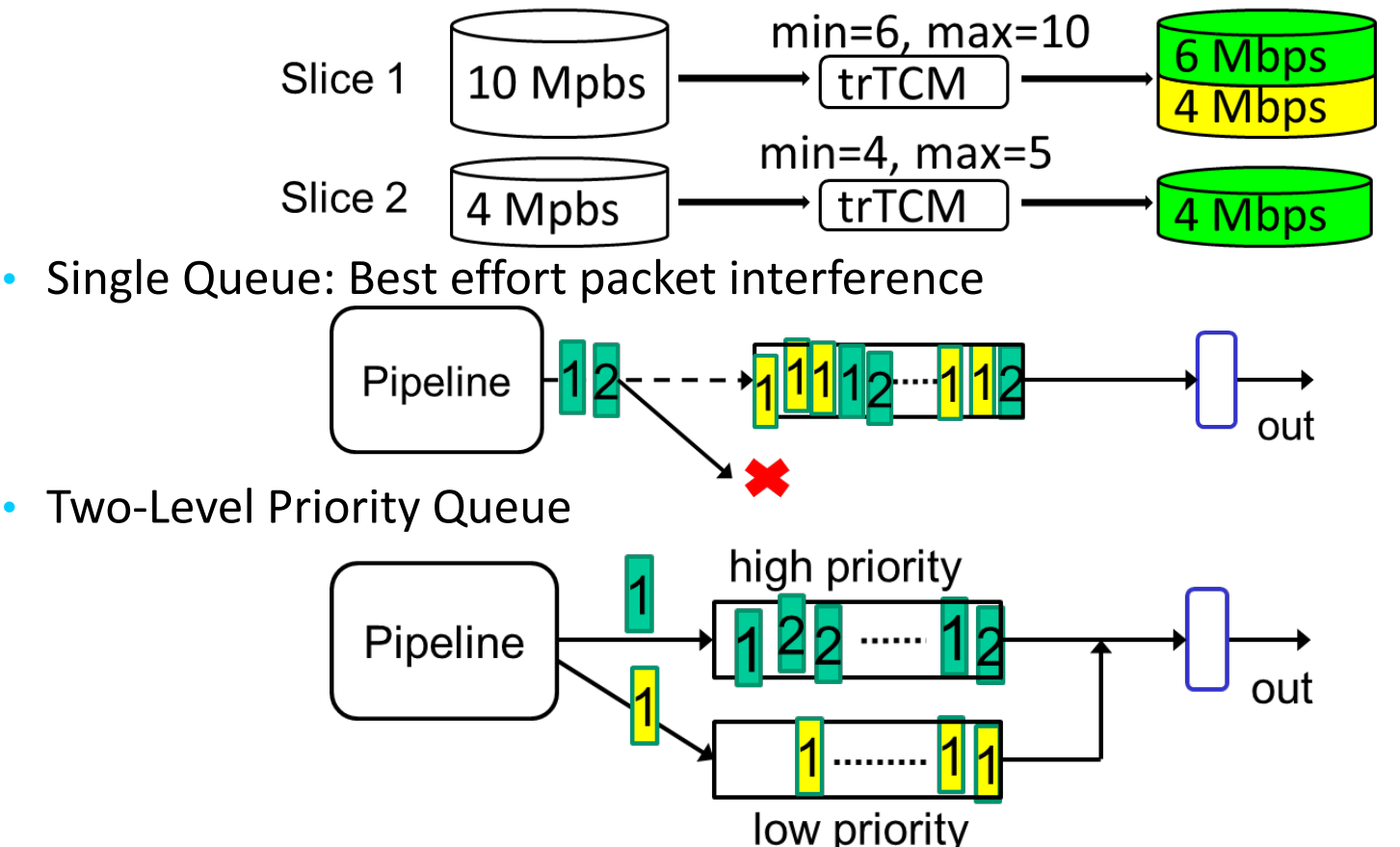

## Implementation of BW-Slicing.p4

- Extension from ONOS Basic pipeline
	- Provides fundamental data-plane functionalities of the switch

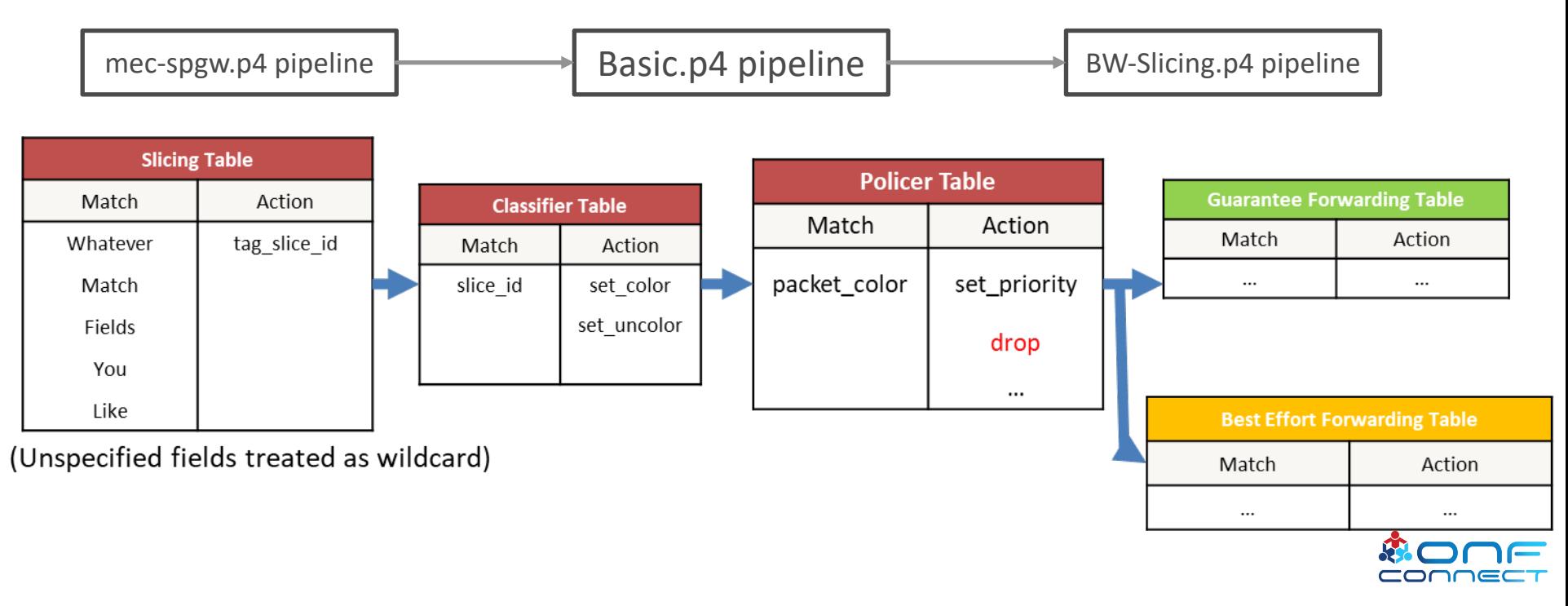

### ONF Connect 2019

- 5G Mobile Platform with P4-enabled Network Slicing and MEC
	- Compliant with **ETSI MANO**
	- NCTU **free5GC**
	- Loading Reduction in **MEC** with **P4 Switch**
	- P4-enabled **network slicing**

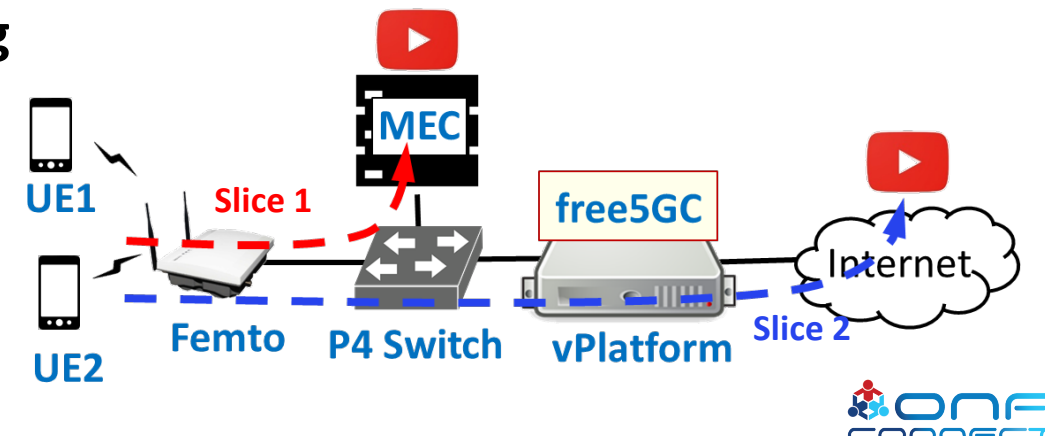

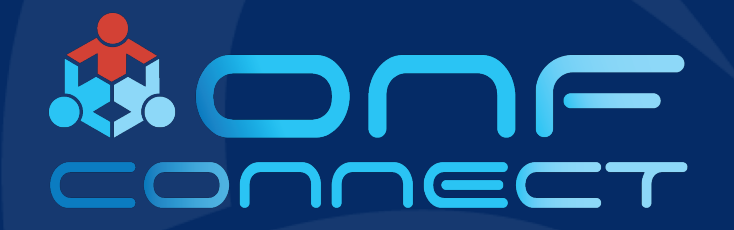

# Thank You

Follow Up **willson6688@gmail.com**